## Package 'MMWRweek'

April 22, 2020

Type Package

Title Convert Dates to MMWR Day, Week, and Year

Version 0.1.3

Date 2020-04-22

Author Jarad Niemi <niemi@iastate.edu>

Maintainer Jarad Niemi <niemi@iastate.edu>

Suggests testthat

Description The first day of any MMWR week is Sunday. MMWR week numbering is sequential beginning with 1 and incrementing with each week to a maximum of 52 or 53. MMWR week #1 of an MMWR year is the first week of the year that has at least four days in the calendar year. This package provides functionality to convert Dates to MMWR day, week, and year and the reverse.

License  $GPL$  ( $>= 2$ ) | file LICENSE

LazyLoad yes

URL [http://wwwn.cdc.gov/nndss/document/MMWR\\_Week\\_overview.pdf](http://wwwn.cdc.gov/nndss/document/MMWR_Week_overview.pdf)

RoxygenNote 7.0.1

NeedsCompilation no

Repository CRAN

Date/Publication 2020-04-22 15:42:08 UTC

### R topics documented:

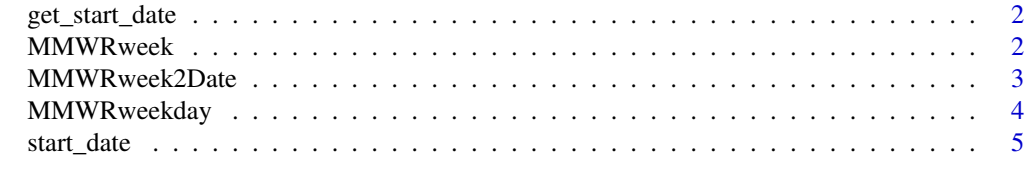

**Index** [6](#page-5-0) **6** 

<span id="page-1-2"></span><span id="page-1-0"></span>

#### Description

Finds the start date for the year associated with date.

#### Usage

```
get_start_date(date)
```
#### Arguments

date vector which can be coerced to class Date

#### Value

Date vector for start date of MMWR year associated with date

#### Author(s)

Jarad Niemi <niemi@iastate.edu>

#### See Also

[start\\_date](#page-4-1)

<span id="page-1-1"></span>MMWRweek *MMWR day, week, and year*

#### Description

This function returns the MMWR day, week, and year for the Date(s) provided.

#### Usage

```
MMWRweek(date)
```
#### Arguments

date vector which can be coerced to class Date

#### <span id="page-2-0"></span>Details

The first day of any MMWR week is Sunday. MMWR week numbering is sequential beginning with 1 and incrementing with each week to a maximum of 52 or 53. MMWR week #1 of an MMWR year is the first week of the year that has at least four days in the calendar year. For example, if January 1 occurs on a Sunday, Monday, Tuesday or Wednesday, the calendar week that includes January 1 would be MMWR week #1. If January 1 occurs on a Thursday, Friday, or Saturday, the calendar week that includes January 1 would be the last MMWR week of the previous year (#52 or #53). Because of this rule, December 29, 30, and 31 could potentially fall into MMWR week #1 of the following MMWR year.

#### Value

data.frame with elements MMWRday (of the week), MMWRweek, and MMWRyear

#### Author(s)

Jarad Niemi <niemi@iastate.edu>

#### References

[http://wwwn.cdc.gov/nndss/document/MMWR\\_Week\\_overview.pdf](http://wwwn.cdc.gov/nndss/document/MMWR_Week_overview.pdf)

#### See Also

[MMWRweekday](#page-3-1), [MMWRweek2Date](#page-2-1)

#### Examples

```
y = as.Date(paste(1999:2011, "-12-31", sep = ""))
cbind(y, MMWRweek(y))
```
<span id="page-2-1"></span>MMWRweek2Date *Convert MMWRweek to Date*

#### Description

Computes the Date from the MMWR year, week, and day.

#### Usage

MMWRweek2Date(MMWRyear, MMWRweek, MMWRday = NULL)

#### Arguments

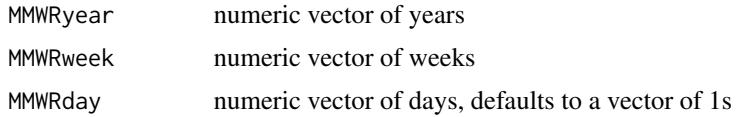

<span id="page-3-0"></span>Date vector of dates associated with MMWR year, week, and day

#### Author(s)

Jarad Niemi <niemi@iastate.edu>

#### See Also

[MMWRweek](#page-1-1)

#### Examples

MMWRweek2Date(MMWRyear=2015,MMWRweek=36,MMWRday=3)

<span id="page-3-1"></span>MMWRweekday *Day of week according to MMWR*

#### Description

This function returns the weekday of a given date according to MMWR.

#### Usage

MMWRweekday(date)

#### Arguments

date vector which can be coerced to class Date

#### Value

vector of weekdays as a factor (first level is Sunday)

#### Author(s)

Sebastian Meyer <seb.meyer@fau.de>

#### See Also

[MMWRweek](#page-1-1)

#### Examples

```
y <- as.Date(paste(1999:2011, "-12-31", sep = ""))
data.frame(date = format(y), MMWRweekday = MMWRweekday(y))
```
<span id="page-4-1"></span><span id="page-4-0"></span>

#### Description

Finds the state date given a numeric calendar year

#### Usage

```
start_date(year)
```
#### Arguments

year integer vector of four digit years

#### Value

Date vector for January 1st of the calendar year

#### Author(s)

Jarad Niemi <niemi@iastate.edu>

#### See Also

[get\\_start\\_date](#page-1-2)

# <span id="page-5-0"></span>Index

get\_start\_date, [2,](#page-1-0) *[5](#page-4-0)*

MMWRweek, [2,](#page-1-0) *[4](#page-3-0)* MMWRweek2Date, *[3](#page-2-0)*, [3](#page-2-0) MMWRweekday, *[3](#page-2-0)*, [4](#page-3-0)

start\_date, *[2](#page-1-0)*, [5](#page-4-0)